Lübeck, den 16. April 2008

Prof. Dr. V. Linnemann N. Höller J. Neumann Universität zu Lübeck Institut für Informationssysteme

## Datenbankpraktikum

# Sommersemester 2008  $2.$  Übungsblatt

### Aufgabe 1: Benutzer- und Gruppenmanagement

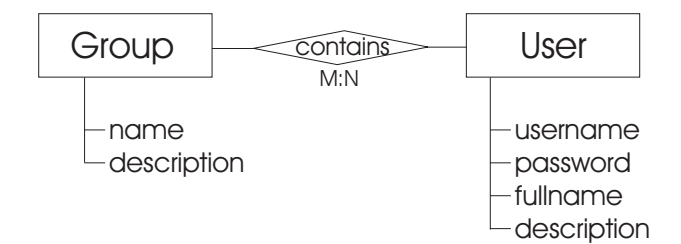

- Definieren Sie zu dem ER-Diagramm geeignete Relationen (Tabellen). Wählen Sie geeignete Spaltentypen. Geben Sie die SQL-Create-Statements an. Speichern Sie diese Daten im Text-Format in Ihrem erstellten Texte Verzeichnis in einer Datei "blatt2" und checken Sie sie (z.B. mit Eclipse) ein.
- Die Entitäten User und Group werden durch die beiden Schnittstellen common.UserIF und common.GroupIF wie folgt modelliert. Die Interfaces sollten dabei im Package common in Ihrem Web-Inf/src Ordner liegen.

```
1 package common ;
2
3 import java.util.List;
4
5 public interface UserIF {
```

```
6 public String getUserName();
7 public void setUserName (String name);
8
9 public String getFullName();
10 public void setFullName (String name);
11
_{12} public String getPassword();
_{13} public void setPassword (String arg);
14
15 public String get Description ();
16 public void set Description (String desc);
17
_{18} public List getGroups();
19 public void addToGroup (GroupIF group);
20 public void removeFromGroup ( GroupIF group ) ;
21
2223
24 }
1 package common ;
2
3 import java.util.List;
4
5 public interface GroupIF {
6 public String getName();
7 public void setName (String name);
8
9 public String get Description ();
10 public void set Description (String desc);
11
_{12} public List getUsers();
13 public void addUser (UserIF user);
14 public void removeUser (UserIF user);
15
16 }
```
Erstellen Sie die Klassen User und Group, die die o.a. Schnittstellen implementieren. Organisieren Sie Ihre Klassen in Packages. Die Klassen User und Group sollen zum Package model gehören.

• Erstellen Sie eine Klasse database.DataManager, welche über $JDBC$  mit der HS-QLDB Datenbank kommuniziert und Basisfunktionalitäten zum Speichern, Laden, Verändern und Löschen von Benutzern und Gruppen ermöglicht.

Nutzen Sie zur Kommunikation mit der Datenbank das Verfahren, welches in der HSQLDB Dokumentation unter "In-Process (Standalone) Mode" vorgestellt wird.

Beim Laden eines Objekts sollen die referenzierten Objekte nicht sofort mitgeladen werden. Das bedeutet z.B., dass wenn eine Gruppe geladen wird, die enthaltenen Benutzer nicht mit geladen werden. Erst beim Aufruf von getUsers werden diese nachgeladen.

Die Klasse DataManager soll eine Singleton sein, da zur Laufzeit nur maximal eine Instanz der Klasse existieren darf. Das Erzeugen dieser Instanz soll nur uber den Auf- ¨ ruf einer getInstance-Methode möglich sein. Ein Singleton ist ein Entwurfsmuster, welches auch unter "Einzelstück" bekannt ist.

Achten Sie darauf, dass die erstellte Datenbank (z.B. saveDB Ordner) in Ihr Repository importiert wird.

#### Aufgabe 2: Darstellungsschicht / Menu¨

Die Benutzer- und Gruppenverwaltung des Medienarchivs soll durch Java-Swing Oberflächen realisiert werden. Die Methoden der Darstellungsschicht dürfen die Entitätsklassen verwenden; sie dürfen jedoch nicht die Methoden der Persistenzschicht aufrufen. Die Geschäftslogik der Funktionalitäten muss durch geeignete Methoden in der Anwendungsschicht durchgeführt werden.

Nach dem Starten Ihres Programms soll eine Oberfläche erscheinen, die dem Benutzer folgende Funktionalitäten anbietet:

- Alle Gruppen / Benutzer anzeigen
- Neue Gruppe / Benutzer anlegen
- Gruppe / Benutzer suchen und anzeigen
- Anwendung beenden

#### Aufgabe 3: Benutzer anlegen

Wenn der Anwender im Startmenu Neuen Benutzer anlegen wählt, soll eine Eingabemaske erscheinen, die dem Benutzer alle Felder zum Anlegen eines neuen Benutzers präsentiert. Wie bei der abgebildeten Oberfläche sollen zwei Passwortfelder angezeigt werden, um Tipp-

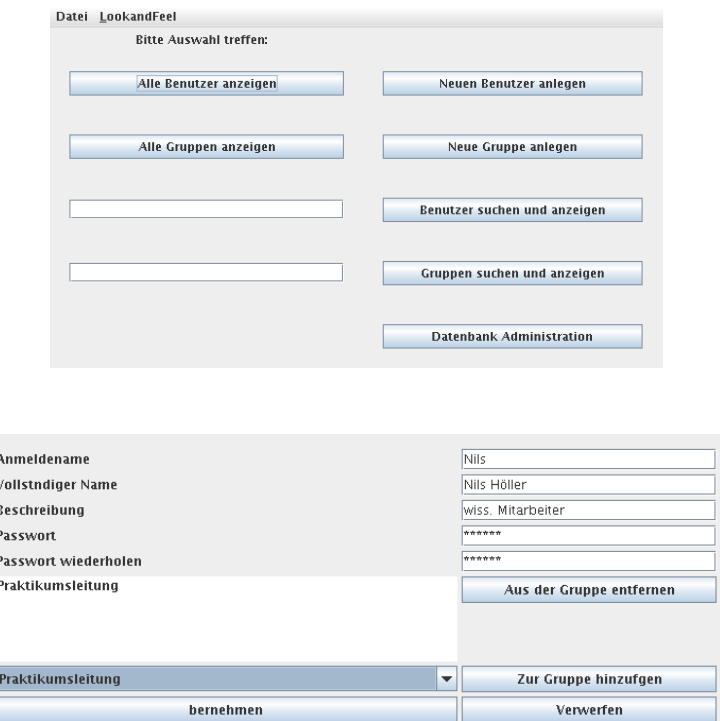

fehler des Benutzers zu erkennen; die Eingaben in beiden Passwortfeldern müssen identisch sein. Fehleingaben soll die Darstellungsschicht selbst erkennen und durch eine Fehlermeldung (Swingkomponente JDialog) dem Anwender anzeigen.

### Aufgabe 4: Benutzer und Gruppen anzeigen

Weitere Oberflächen sollen alle in der Datenbank vorliegenden Benutzer und Gruppen in einer Liste anzeigen. Durch Auswahl eines Benutzers in der Liste sollen alle Daten dieses Benutzers angezeigt werden. Gleiches gilt für die Auswahl einer Gruppe.

Abgabetermin: Mittwoch, der 30.4.2008. Die Programme sollen an dem Termin vorgeführt werden

<sup>1</sup>Mehr Informationen zu Swing finden Sie z.B. bei

http://java.sun.com/docs/books/tutorial/uiswing/

http://java.sun.com/products/jfc/tsc/articles/component gallery/